# Package 'logcondens.mode'

February 20, 2015

<span id="page-0-0"></span>Type Package

Title Compute MLE of Log-Concave Density on R with Fixed Mode, and Perform Inference for the Mode.

Version 1.0.1

Date 2013-07-10

Author Charles Doss

Maintainer Charles Doss <cdoss@stat.washington.edu>

Description Computes maximum likelihood estimate of a log-concave density with fixed and known location of the mode. Performs inference about the mode via a likelihood ratio test. Extension of the logcondens package.

License GPL  $(>= 2)$ 

Depends logcondens

Imports distr

LazyLoad yes

NeedsCompilation no

Repository CRAN

Date/Publication 2013-09-12 18:31:44

# R topics documented:

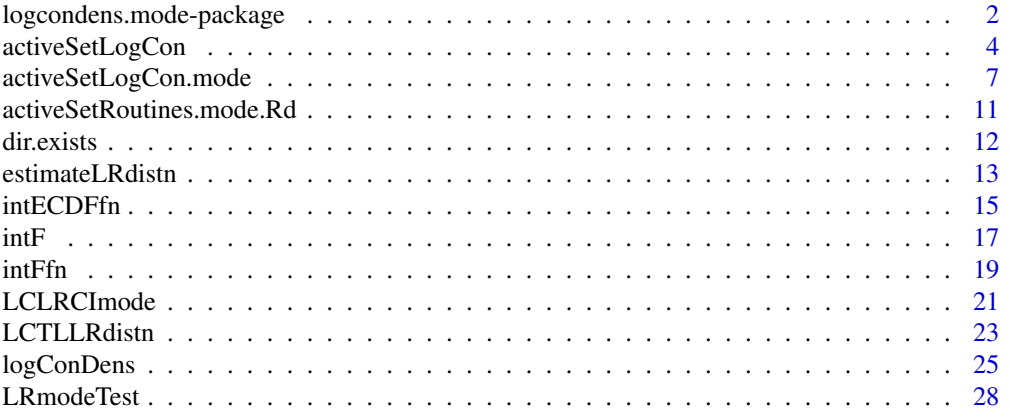

#### <span id="page-1-0"></span>**Index** [31](#page-30-0)

```
logcondens.mode-package
```
*Computation of Log-Concave Densities on R with fixed mode and Inference for the Mode.*

# Description

Extension of the logcondens package. Computes maximum likelihood estimate of a log-concave density with fixed and known location of the mode. Performs inference about the mode via a likelihood ratio test comparing the unconstrained log-concave estimator to the constrained one.

# Details

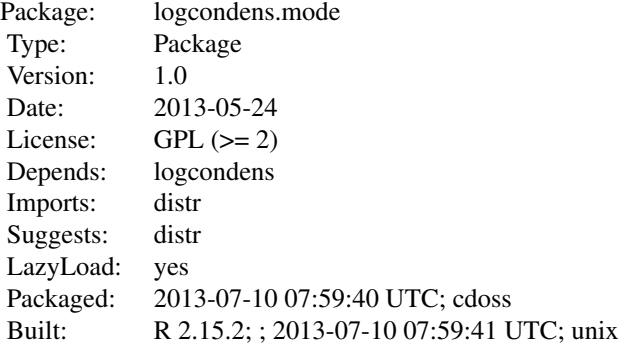

# Index:

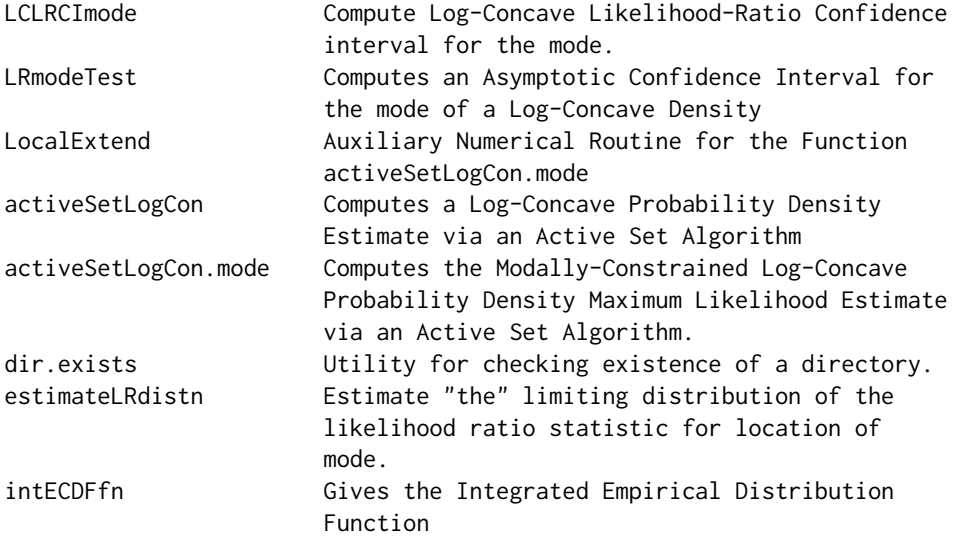

<span id="page-2-0"></span>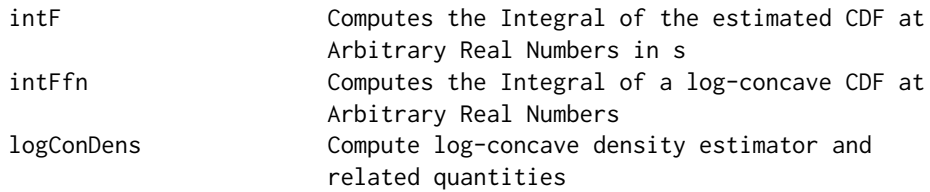

The main functions of this package are LCLRCImode, LRmodeTest, and activeSetLogCon.mode. The latter computes a log-concave density estimate with known and fixed location of the mode. In addition to being of interest on its own, this estimator is of interest for likelihood ratio tests for the mode. LRmodeTest runs this test by using [activeSetLogCon](#page-3-1) and [activeSetLogCon.mode](#page-6-1) to compute the likelihood ratio statistic and [LCTLLRdistn](#page-22-1) to compute the quantiles. LCLRCImode inverts the test to form confidence intervals.

# Author(s)

# Charles Doss

Maintainer: Charles R. Doss, <cdoss@stat.washington.edu>, <http://www.stat.washington.edu/people/cdoss/>

# References

Duembgen, L, Huesler, A. and Rufibach, K. (2010) Active set and EM algorithms for log-concave densities based on complete and censored data. Technical report 61, IMSV, Univ. of Bern, available at <http://arxiv.org/abs/0707.4643>.

Duembgen, L. and Rufibach, K. (2009) Maximum likelihood estimation of a log-concave density and its distribution function: basic properties and uniform consistency. *Bernoulli*, 15(1), 40–68.

Duembgen, L. and Rufibach, K. (2011) logcondens: Computations Related to Univariate Log-Concave Density Estimation. *Journal of Statistical Software*, 39(6), 1–28. [http://www.jstatsoft.](http://www.jstatsoft.org/v39/i06) [org/v39/i06](http://www.jstatsoft.org/v39/i06)

Doss, C. R. (2013). Shape-Constrained Inference for Concave-Transformed Densities and their Modes. PhD thesis, Department of Statistics, University of Washington, in preparation.

Doss, C. R. and Wellner, J. A. (2013). Inference for the mode of a log-concave density. Technical Report, University of Washington, in preparation.

# See Also

See the package [logcondens](#page-0-0), from which this package derives much of its code.

```
nn <- 200
myxx <- rnorm(nn) ## no need to sort
TRUEMODE <- 0
```

```
res.MC <- activeSetLogCon.mode(myxx, mode=TRUEMODE)
LRmodeTest(mode=TRUEMODE, x=myxx, xgrid=.05, alpha=.05)
CI <- LCLRCImode(x=myxx, alpha=0.05)
print(CI[1] <= TRUEMODE && TRUEMODE <= CI[2]) ## approx 95% coverage probability
```
<span id="page-3-1"></span>activeSetLogCon *Computes a Log-Concave Probability Density Estimate via an Active Set Algorithm*

# **Description**

Given a vector of observations  $x_n = (x_1, \ldots, x_n)$  with not necessarily equal entries, [activeSetLogCon](#page-3-1) first computes vectors  $\boldsymbol{x}_m = (x_1, \dots, x_m)$  and  $\boldsymbol{w} = (w_1, \dots, w_m)$  where  $w_i$  is the weight of each  $x_i$  s.t.  $\sum_{i=1}^m w_i = 1$ . Then, [activeSetLogCon](#page-3-1) computes a concave, piecewise linear function  $\widehat{\phi}_m$ on  $[x_1, x_m]$  with knots only in  $\{x_1, \ldots, x_m\}$  such that

$$
L(\phi) = \sum_{i=1}^{m} w_i \phi(x_i) - \int_{-\infty}^{\infty} \exp(\phi(t)) dt
$$

is maximal. To accomplish this, an active set algorithm is used.

This function is as it is in the logcondens package except we've added the 'prec' variable as an argument and modified the the values returned as output, to be in line with the activeSetLogCon.mode function.

#### Usage

```
activeSetLogCon(x, xgrid = NULL, print = FALSE, w = NA,
prec=10^-10)
```
#### Arguments

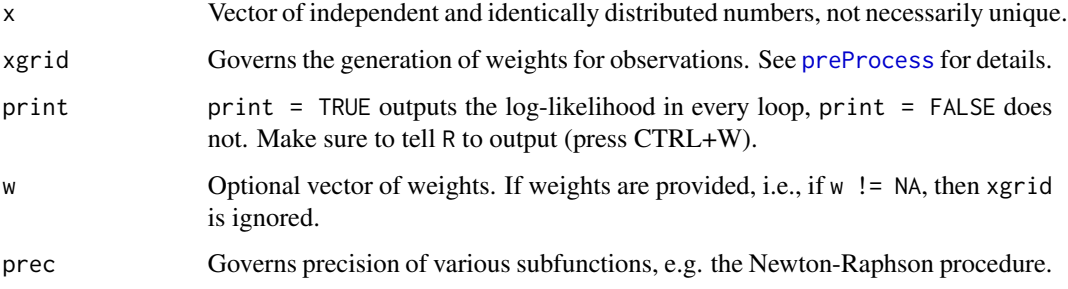

# <span id="page-4-0"></span>Value

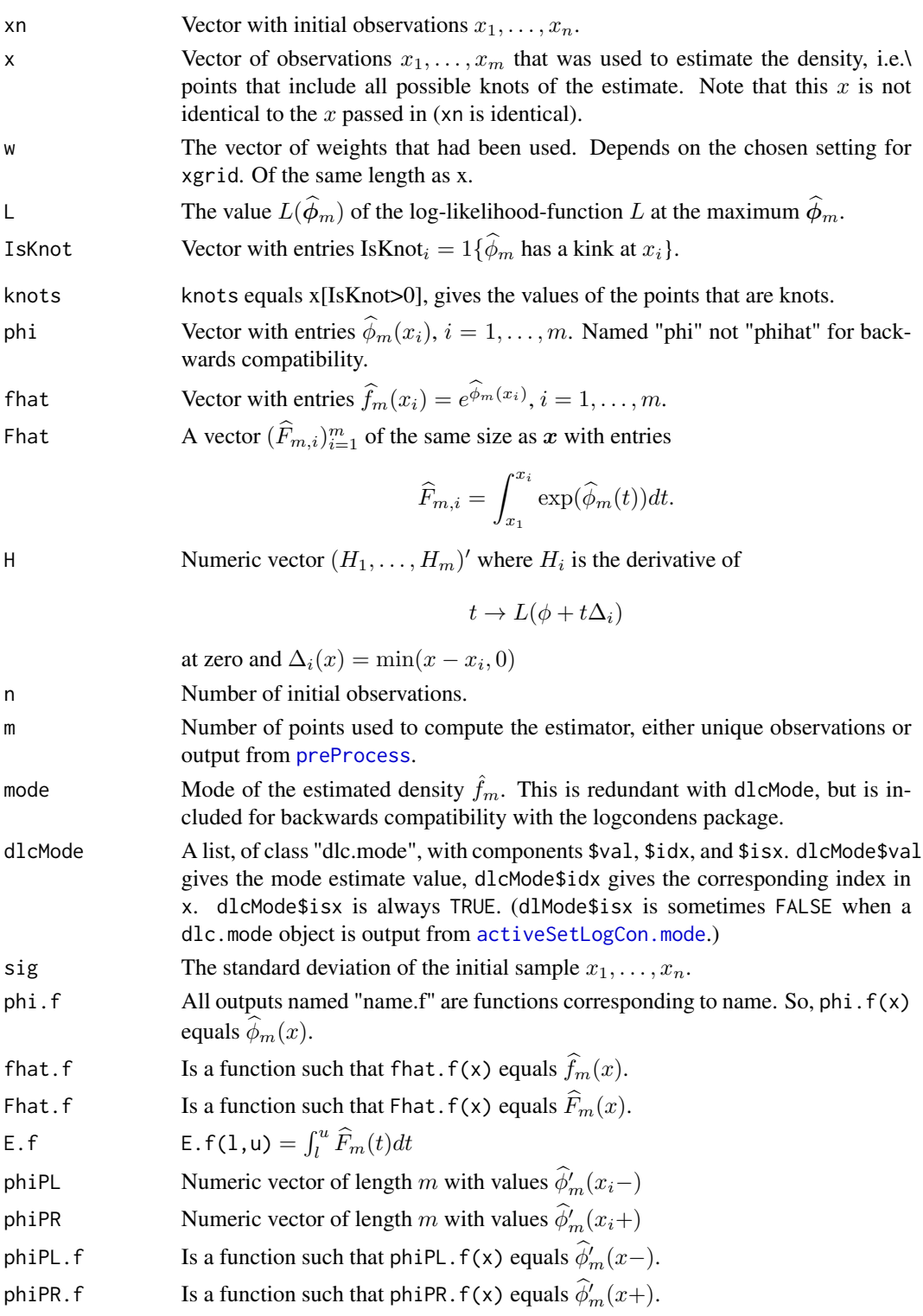

# <span id="page-5-0"></span>Author(s)

Kaspar Rufibach, <kaspar.rufibach@gmail.com>, <http://www.kasparrufibach.ch>

Lutz Duembgen, <duembgen@stat.unibe.ch>, <http://www.staff.unibe.ch/duembgen>

# References

Duembgen, L, Huesler, A. and Rufibach, K. (2010) Active set and EM algorithms for log-concave densities based on complete and censored data. Technical report 61, IMSV, Univ. of Bern, available at <http://arxiv.org/abs/0707.4643>.

Duembgen, L. and Rufibach, K. (2009) Maximum likelihood estimation of a log–concave density and its distribution function: basic properties and uniform consistency. *Bernoulli*, 15(1), 40–68.

Duembgen, L. and Rufibach, K. (2011) logcondens: Computations Related to Univariate Log-Concave Density Estimation. *Journal of Statistical Software*, 39(6), 1–28. [http://www.jstatsoft.](http://www.jstatsoft.org/v39/i06) [org/v39/i06](http://www.jstatsoft.org/v39/i06)

#### See Also

[activeSetLogCon](#page-3-1) can be used to estimate a log-concave density. However, to generate an object of class dlc that allows application of [summary](#page-0-0) and [plot](#page-0-0) we recommend to use [logConDens](#page-24-1).

The following functions are used by [activeSetLogCon](#page-3-1):

[J00](#page-0-0), [J10](#page-0-0), [J11](#page-0-0), [J20](#page-0-0), [Local\\_LL](#page-0-0), [Local\\_LL\\_all](#page-0-0), [LocalCoarsen](#page-0-0), [LocalConvexity](#page-0-0), [LocalExtend](#page-10-1), [LocalF](#page-0-0), [LocalMLE](#page-0-0), [LocalNormalize](#page-0-0), [MLE](#page-0-0)

Log concave density estimation via an iterative convex minorant algorithm can be performed using [icmaLogCon](#page-0-0).

```
## estimate gamma density
set.seed(1977)
n < -200x <- rgamma(n, 2, 1)
res \le activeSetLogCon(x, w = rep(1 / n, n), print = FALSE)
## plot resulting functions
par(mfrow = c(2, 2), mar = c(3, 2, 1, 2))plot(res$x, exp(res$phi), type = 'l'); rug(x)
plot(res$x, res$phi, type = 'l'); rug(x)
plot(res$x, res$Fhat, type = 'l'); rug(x)
plot(res$x, res$H, type = 'l'); rug(x)## compute and plot function values at an arbitrary point
x0 <- (res$x[100] + res$x[101]) / 2
Fx0 <- evaluateLogConDens(x0, res, which = 3)[, "CDF"]
plot(res$x, res$Fhat, type = 'l'); rug(res$x)
abline(v = x0, 1ty = 3); abline(h = Fx0, 1ty = 3)
```

```
## compute and plot 0.9-quantile of Fhat
q <- quantilesLogConDens(0.9, res)[2]
plot(res$x, res$Fhat, type = 'l'); rug(res$x)
abline(h = 0.9, lty = 3); abline(v = q, lty = 3)
```
<span id="page-6-1"></span>activeSetLogCon.mode *Computes the Modally-Constrained Log-Concave Probability Density Maximum Likelihood Estimate via an Active Set Algorithm.*

#### Description

This is an adapted version of activeSetLogCon from the logcondens package for computing the MLE of a log-concave density with known location of mode.

Given a vector of observations  $x_n = (x_1, \ldots, x_n)$  with potentially distinct or nondistinct entries, <code>[activeSetLogCon.mode](#page-6-1)</code> first computes vectors  $\boldsymbol{x}_m = (x_1, \dots, x_m)$  and  $\boldsymbol{w} = (w_1, \dots, w_m)$  where  $w_i$  is the weight of each  $x_i$  s.t.  $\sum_{i=1}^{m} w_i = 1$ . The vector  $x_m$  contains the fixed location of the mode, mode. Then, activeSetLogCon. mode computes a concave, piecewise linear function  $\widehat{\phi}_m^0$  on  $[x_1, x_m]$  with p knots only in  $\{x_1, \ldots, x_m\}$  and with mode value, mode, such that

$$
L(\phi) = \sum_{i=1}^{m} w_i \phi(x_i) - \int_{-\infty}^{\infty} \exp(\phi(t))dt
$$

is maximal. To accomplish this, an active set algorithm is used.

# Usage

activeSetLogCon.mode(x, xgrid = NULL, mode=x[1], print = FALSE, w  $=$  NA, prec=10^-10)

#### Arguments

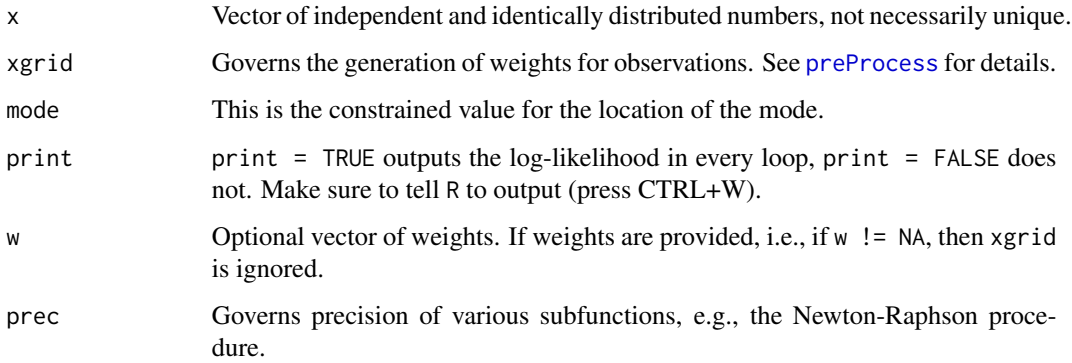

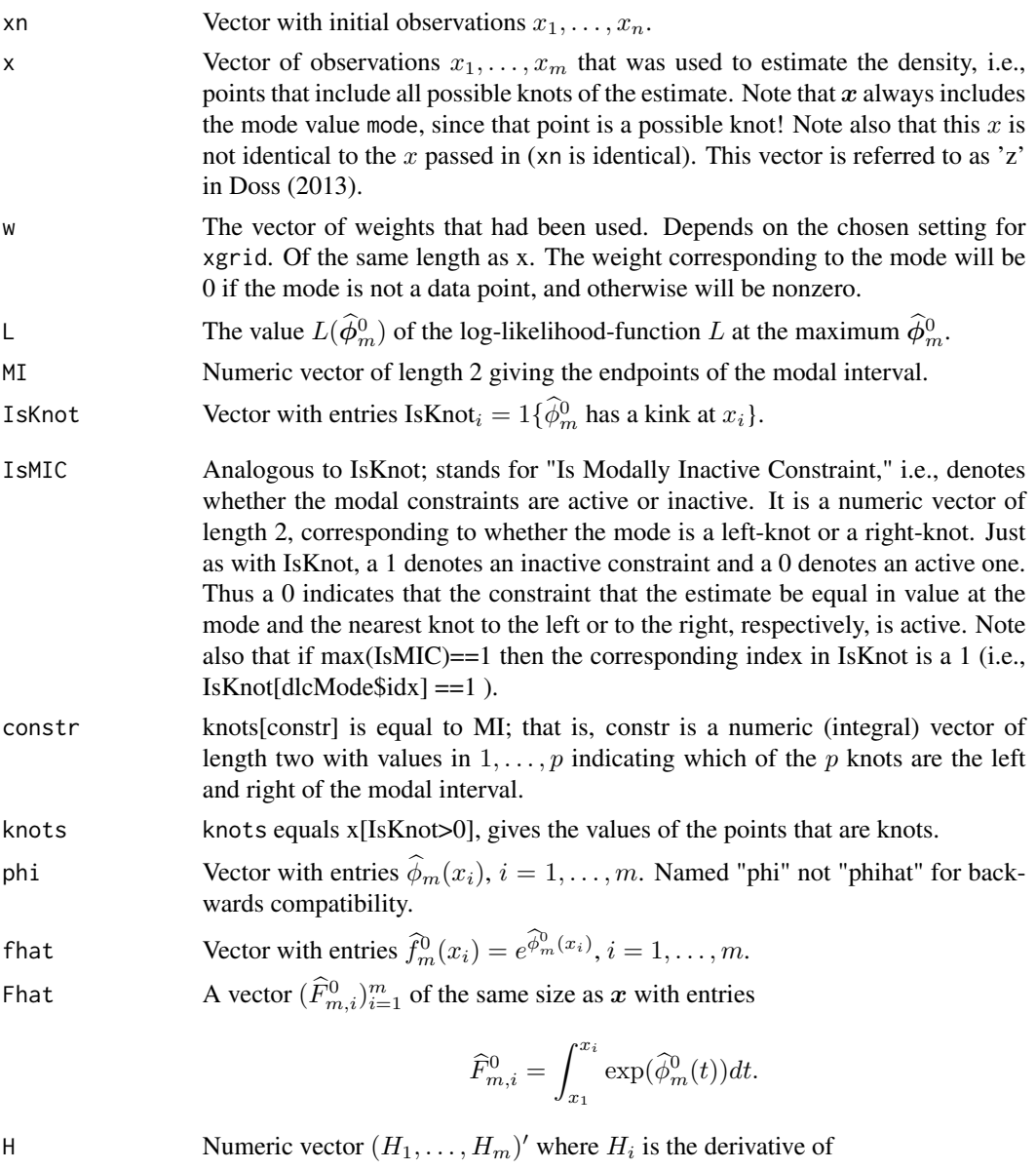

 $t \to L(\phi + t\Delta_i)$ 

at zero and  $\Delta_i(x) = \min(x - x_i, 0)$  if  $x_i$  is less than dlcMode\$val or  $\Delta_i(x) =$  $min(x_i - x, 0)$  if  $x_i$  is greater than dlcMode\$val. If  $x_i$  is the mode (i.e., equals dlcMode\$val)  $H_i$ , is set to 0. The corresponding values for the mode are accessed via H.m.

Note that in the unconstrained problems the derivatives in the directions  $\min(x_i (x, 0)$  and  $\min(x - x_i, 0)$  are equal, but in the constrained problem these derivatives are not equal.

<span id="page-8-0"></span>H.m Vector  $(H.m_1, H.m_2)'$  where  $H.m_1$  is the derivative of

$$
t \to L(\phi + t\Delta_i)
$$

at zero and  $\Delta_1(x) = \min(x - a, 0)$  and  $\Delta_2(x) = \min(a - x, 0)$ , where a is the mode. n Number of initial observations, i.e., length of xn. m1 Number of unique observations. This count excludes the mode if the mode is not a data point (or if xgrid is not NULL then excludes the mode if it is not in the output of [preProcess](#page-0-0)). m Number of points used to compute the estimator, i.e., unique observations as well as the mode, i.e., length of x. So is either  $m_1 + 1$  or  $m_1$  depending on whether dlcMode\$isx is FALSE or TRUE, respectively. dlcMode A list, of class "dlc.mode", with components \$val, \$idx, and \$isx. dlcMode\$val gives the constrained mode value, dlcMode\$idx gives the corresponding index in x, and dlcMode\$isx is TRUE or FALSE depending on whether the value is or is not equal to an element of the vector preProcess $(x, x^2)$  x (where x is the argument passed in, not the value returned). Note, when the mode is not an x value,  $w[dlc$ Mode $$idx] == 0$ . This can often be used in place of an explicit check via \$isx as to whether the mode is or is not an x value. sig The standard deviation of the initial sample  $x_1, \ldots, x_n$ . phi.f All outputs named "name.f" are functions corresponding to name. So, phi.f(x) equals  $\widehat{\phi}_m^0(x)$ . fhat.f Is a function such that fhat.f(x) equals  $\hat{f}_m^0(x)$ . Fhat.f Is a function such that Fhat.f(x) equals  $\widehat{F}_m^0(x)$ . EL.f(1,u) =  $\int_l^u \widehat{F}_m^0(t)dt$ Note that this is not analogous to H or H.m, which are derivatives of the log likelihood and so have subtracted an integral of the empirical cdf. ER.f(1,u) =  $\int_{l}^{u} (1 - \widehat{F}_{m}^{0}(t)) dt$ E.f Equals EL.f. Included so as to be compatible (i.e., follow inheritance principles) with [activeSetLogCon](#page-3-1), which returns an E.f variable. phiPL Numeric vector of length m with values  $(\hat{\phi}_m^0)'(x_i-)$ phiPR Numeric vector of length m with values  $(\hat{\phi}_m^0)'(x_i+)$ phiPL.f Is a function such that phiPL.f(x) equals  $(\hat{\phi}_m^0)'(x-)$ . phiPR.f Is a function such that phiPR.f(x) equals  $(\hat{\phi}_m^0)'(x+)$ .

#### Note

Adapted from [activeSetLogCon](#page-3-1) in the package [logcondens](#page-0-0).

# Author(s)

Kaspar Rufibach, <kaspar.rufibach@gmail.com>, <http://www.kasparrufibach.ch>

Lutz Duembgen, <duembgen@stat.unibe.ch>, <http://www.staff.unibe.ch/duembgen>

Charles R. Doss, <cdoss@stat.washington.edu>, <http://www.stat.washington.edu/people/cdoss/>

# References

Duembgen, L, Huesler, A. and Rufibach, K. (2010) Active set and EM algorithms for log-concave densities based on complete and censored data. Technical report 61, IMSV, Univ. of Bern, available at <http://arxiv.org/abs/0707.4643>.

Duembgen, L. and Rufibach, K. (2009) Maximum likelihood estimation of a log-concave density and its distribution function: basic properties and uniform consistency. *Bernoulli*, 15(1), 40–68.

Duembgen, L. and Rufibach, K. (2011) logcondens: Computations Related to Univariate Log-Concave Density Estimation. *Journal of Statistical Software*, 39(6), 1–28. [http://www.jstatsoft.](http://www.jstatsoft.org/v39/i06) [org/v39/i06](http://www.jstatsoft.org/v39/i06)

Doss, C. R. (2013). Shape-Constrained Inference for Concave-Transformed Densities and their Modes. PhD thesis, Department of Statistics, University of Washington, in preparation.

Doss, C. R. and Wellner, J. A. (2013). Inference for the mode of a log-concave density. Technical Report, University of Washington, in preparation.

#### See Also

The following functions are used by [activeSetLogCon.mode](#page-6-1):

[J00](#page-0-0), [J10](#page-0-0), [J11](#page-0-0), [J20](#page-0-0), Local\_LL.mode, LocalLLall.mode, LocalCoarsen.mode, LocalConvexity.mode, [LocalExtend](#page-10-1), [LocalF](#page-0-0), LocalMLE.mode, [LocalNormalize](#page-0-0), MLE.mode

[logConDens](#page-24-1) (or [activeSetLogCon](#page-3-1)) can be used to estimate an unconstrained log-concave density.

```
## estimate gamma density
```

```
set.seed(1977)
n < -200x \leq - \text{rgamma}(n, 2, 1)TRUEMODE <- 1; ## (2-1)*1res <- activeSetLogCon.mode(x, mode=TRUEMODE, w = rep(1 / n, n), print = FALSE)
## plot resulting functions
par(mfrow = c(2, 2), mar = c(3, 2, 1, 2))plot(res$x, res$fhat, type = 'l'); rug(res$xn)
plot(res$x, res$phi, type = 'l'); rug(res$xn)
plot(res$x, res$Fhat, type = 'l'); rug(res$xn)
plot(res$x, res$H, type = 'l'); rug(res$xn)
```
<span id="page-9-0"></span>

```
## Or can use the ".f" functions
xpts \leftarrow seq(from=0, to=9, by=.01)par(mfrow = c(2, 2), mar = c(3, 2, 1, 2))plot(xpts, res$fhat.f(xpts), type = 'l'); rug(res$xn)
plot(xpts, res$phi.f(xpts), type = 'l'); rug(res$xn)
## these are not analogous to res$H.
plot(xpts, res$EL.f(upper=xpts), type = 'l'); rug(res$xn)
plot(xpts, res$ER.f(lower=xpts), type = 'l'); rug(res$xn)
## compute and plot function values at an arbitrary point
x0 <- (res$x[100] + res$x[101]) / 2
Fx0 <- evaluateLogConDens(x0, res, which = 3)[, "CDF"]
plot(res$x, res$Fhat, type = 'l'); rug(res$x)
abline(v = x0, 1ty = 3); abline(h = Fx0, 1ty = 3)## compute and plot 0.9-quantile of Fhat
alpha \leq -1q <- quantilesLogConDens(1-alpha, res)[2]
plot(res$x, res$Fhat, type = 'l'); rug(res$x)
abline(h = 1-alpha, lty = 3); abline(v = q, lty = 3)
```
activeSetRoutines.mode.Rd

*Auxiliary Numerical Routine for the Function activeSetLogCon.mode*

# <span id="page-10-1"></span>Description

Function used by activeSetLogCon.mode.

# Usage

LocalExtend(x, IsKnot, x2, phi2, constr=NULL)

# Arguments

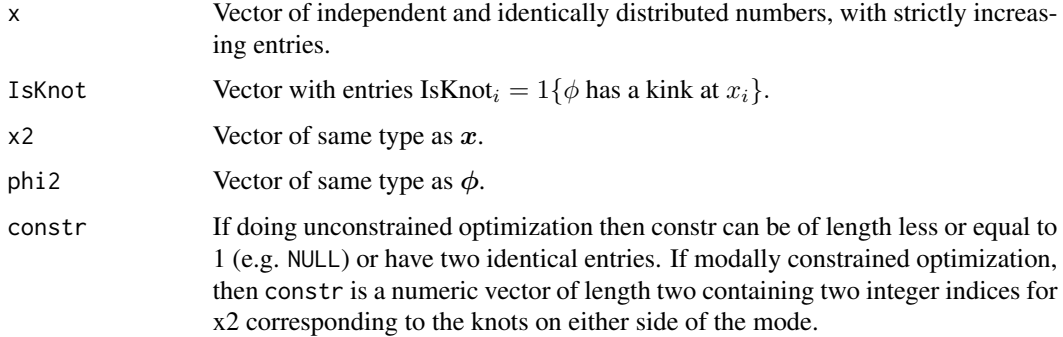

#### 12 dir.exists

# Author(s)

Kaspar Rufibach, <kaspar.rufibach@gmail.com>, <http://www.kasparrufibach.ch>

Lutz Duembgen, <duembgen@stat.unibe.ch>, <http://www.staff.unibe.ch/duembgen>

Charles Doss, <cdoss@stat.washington.edu>, <www.stat.washington.edu/people/cdoss>

# See Also

Used by [activeSetLogCon.mode](#page-6-1) to estimate a log-concave probability density with known location of mode.

dir.exists *Utility for checking existence of a directory.*

# Description

Utility using a system interface to check whether a directory exists.

#### Usage

dir.exists(path)

# Arguments

path Character string.

#### Details

Uses system function to test if the directory specified by path exists.

# Value

Returns TRUE or FALSE.

# Author(s)

Charles Doss <cdoss@stat.washington.edu>, <http://www.stat.washington.edu/people/cdoss/>

#### Examples

dir.exists("/") ## true (on \*nix) dir.exists("~/") ## probably true

<span id="page-11-0"></span>

# <span id="page-12-0"></span>Description

Sampling from a given distribution, we estimate via Monte Carlo the limiting distribution of 2-loglikelihood-ratio of the modally-constrained log-concave MLE to the (unconstrained) log-concave MLE.

#### Usage

```
estimateLRdistn(rdist = rnorm, mode = 0, N.MC = 1e2, n.SS = 10000,
xgrid=NULL, prec = 10^-10, seedVal = NULL, debugging = NULL)
```
# Arguments

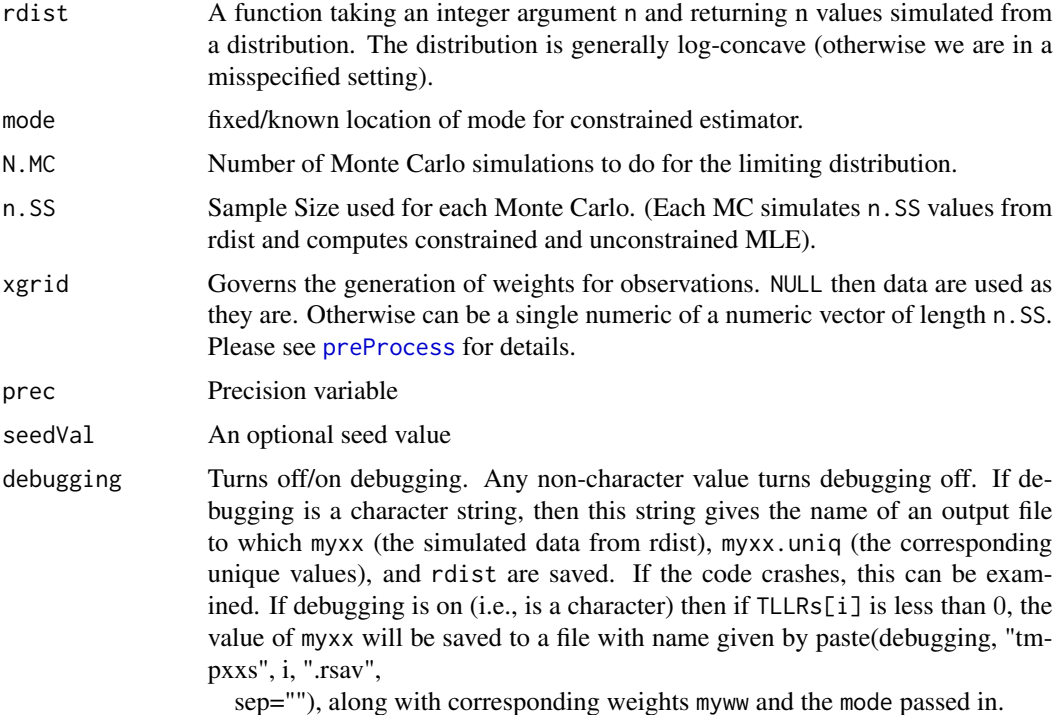

#### Details

Computes an estimate of the asymptotic distribution of the likelihood ratio statistic 2(log $\hat{f}_n - \log \hat{f}_n^0$ ) under the assumption that the true log-concave density  $f_0$  satisfies  $f_0''(m) < 0$  where m is the true mode of  $f_0$ . The estimate is computed based on a sample of size n. SS from rdist via N.MC Monte Carlo iterations.

Note: the object [LCTLLRdistn](#page-22-1) was created by output from this function with n.SS set to 1.2e3 and N.MC set to 1e4. Thus, estimateLRdistn is NOT needed to simply compute fairly accurate quantiles of the limit distribution of the likelihood ratio statistic. estimateLRdistn is more useful for research purposes. For instance, by passing to mode values that are not the true mode of myr, the statistic can be studied under the alternative hypothesis.

# Value

A list(LRs,TLLRs), i.e., "likelihood ratio" and "two log likelihood ratios". Both are numeric vectors of length N.MC.

Note that theoretically all elements of LRs should be nonnegative, but in practice some rounding errors can occur when n.SS is very large.

# Author(s)

Charles Doss <cdoss@stat.washington.edu>, <http://www.stat.washington.edu/people/cdoss/>

# References

Duembgen, L, Huesler, A. and Rufibach, K. (2010) Active set and EM algorithms for log-concave densities based on complete and censored data. Technical report 61, IMSV, Univ. of Bern, available at <http://arxiv.org/abs/0707.4643>.

Duembgen, L. and Rufibach, K. (2009) Maximum likelihood estimation of a log-concave density and its distribution function: basic properties and uniform consistency. *Bernoulli*, 15(1), 40–68.

Duembgen, L. and Rufibach, K. (2011) logcondens: Computations Related to Univariate Log-Concave Density Estimation. *Journal of Statistical Software*, 39(6), 1–28. [http://www.jstatsoft.](http://www.jstatsoft.org/v39/i06) [org/v39/i06](http://www.jstatsoft.org/v39/i06)

Doss, C. R. (2013). Shape-Constrained Inference for Concave-Transformed Densities and their Modes. PhD thesis, Department of Statistics, University of Washington, in preparation.

Doss, C. R. and Wellner, J. A. (2013). Inference for the mode of a log-concave density. Technical Report, University of Washington, in preparation.

#### See Also

See [activeSetLogCon](#page-3-1) and [activeSetLogCon.mode](#page-6-1), which compute the unconstrained and constrained MLEs, which form the likelihood ratio. The object [LCTLLRdistn](#page-22-1) was created by output from this function.

```
myseed \leq 561
{if(require(distr)){
 mydistn <- Norm() ##demonstrate use of distr package
```
<span id="page-13-0"></span>

```
myr <- mydistn@r
}
else {
 myr <- rnorm
}}
hypothesis.mode <- 0
N.MC <- 100 ## should increase these values for better estimate
n.SS < -50LRres <- estimateLRdistn(rdist=myr, mode=hypothesis.mode, N.MC=N.MC, prec=10^-10,
               n.SS=n.SS, seedVal=myseed,
               debugging=FALSE)
TLLRs <- sort(LRres$TLLRs) ##sort is unnecessary, just for examining data
negIdcs <- TLLRs<=0; ## rounding errors
Nneg <- sum(negIdcs)
print(Nneg)
TLLRs[negIdcs] <- 0
cdf.empirical.f <- ecdf(TLLRs)
xlims <- c(min(TLLRs), max(TLLRs))
xpts <- seq(from=xlims[1], to=xlims[2], by=.001)
plot(xpts, cdf.empirical.f(xpts), type="l",
     xlab="TLLRs", ylab="Probability")
#### LCTLLRdistn used 1e4 Monte Carlos with 1.2e3 samples each Monte
####Carlo.
##lines(xpts, LCTLLRdistn@p(xpts), col="blue") ## "object
##'C_R_approxfun' not found" error on winbuilder
```
<span id="page-14-1"></span>intECDFfn *Gives the Integrated Empirical Distribution Function*

#### Description

Like [intECDF](#page-0-0), except returns a function  $\bar{I}$  instead of a value. The function  $\bar{I}(l, r)$  is given by

$$
\bar{I}(l,r) = \int_l^r \bar{F}(u) du
$$

where  $\overline{F}$  is the empirical distribution function of  $x_1, \ldots, x_m$ . Note that l and r must lie in  $[x_1, x_m]$ . For an exact formula related to  $\overline{I}$ , see [intECDF](#page-0-0).

#### Usage

intECDFfn(x)

# <span id="page-15-0"></span>Arguments

x Vector  $x = (x_1, \ldots, x_m)$  of original observations, which are used to define the empirical CDF,  $\bar{F}$ .

# Value

The function  $\overline{I}$ .

# References

Duembgen, L, Huesler, A. and Rufibach, K. (2010) Active set and EM algorithms for log-concave densities based on complete and censored data. Technical report 61, IMSV, Univ. of Bern, available at <http://arxiv.org/abs/0707.4643>.

Duembgen, L. and Rufibach, K. (2009) Maximum likelihood estimation of a log-concave density and its distribution function: basic properties and uniform consistency. *Bernoulli*, 15(1), 40–68.

Duembgen, L. and Rufibach, K. (2011) logcondens: Computations Related to Univariate Log-Concave Density Estimation. *Journal of Statistical Software*, 39(6), 1–28. [http://www.jstatsoft.](http://www.jstatsoft.org/v39/i06) [org/v39/i06](http://www.jstatsoft.org/v39/i06)

Doss, C. R. (2013). Shape-Constrained Inference for Concave-Transformed Densities and their Modes. PhD thesis, Department of Statistics, University of Washington, in preparation.

Doss, C. R. and Wellner, J. A. (2013). Inference for the mode of a log-concave density. Technical Report, University of Washington, in preparation.

# See Also

See [intECDF](#page-0-0) which returns values instead of a function.

```
set.seed(100)
xx <- runif(50) ## min .056, max .88
myIntECDF <- intECDFfn(xx);
evalpts \leq c(.3, .5) ## lie within [ min(xx), max(xx) ]
myIntECDF(evalpts)
## equal to
intECDF(evalpts, xx)
```
<span id="page-16-1"></span><span id="page-16-0"></span>

# Description

Based on the output of the function [activeSetLogCon](#page-3-1), this gives values of

$$
\widehat{I}(t) = \int_{x_1}^t \widehat{F}(r) dr
$$

at all numbers in s. Note that t (so all elements in s) must lie in  $[x_1, x_m]$ . The exact formula for  $\widehat{I}(t)$  is

$$
\widehat{I}(t) = \left(\sum_{i=1}^{i_0} \widehat{I}_i(x_{i+1})\right) + \widehat{I}_{i_0}(t)
$$

where  $i_0 = \min\{m - 1, \{i : x_i \le t\}\}\$ and

$$
I_j(x) = \int_{x_j}^x \widehat{F}(r) dr = (x - x_j)\widehat{F}(x_j) + \Delta x_{j+1} \left(\frac{\Delta x_{j+1}}{\Delta \widehat{\varphi}_{j+1}} J\left(\widehat{\varphi}_j, \widehat{\varphi}_{j+1}, \frac{x - x_j}{\Delta x_{j+1}}\right) - \frac{\widehat{f}(x_j)(x - x_j)}{\Delta \widehat{\varphi}_{j+1}}\right)
$$

for  $x \in [x_j, x_{j+1}], j = 1, \ldots, m-1, \Delta v_{i+1} = v_{i+1} - v_i$  for any vector v and the function J introduced in [Jfunctions](#page-0-0).

Note that this version of intF is similar to that in the logcondens package, versions 1.3.5 and earlier. Newer versions of that package have modified arguments. Here, we have also added the argument 'prec'.

# Usage

intF(s, x, phi, Fhat, prec=1e-10)

# Arguments

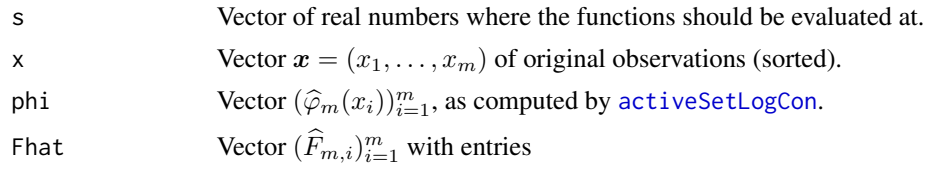

$$
\widehat{F}_{m,i} = \int_{x_1}^{x_i} \exp(\widehat{\varphi}_m(t))dt,
$$

as computed by [activeSetLogCon](#page-3-1).

prec Governs cutoff at which an approximation for the needed integral is used.

# <span id="page-17-0"></span>Value

Vector of the same length as s, containing the values of  $\hat{I}$  at the elements of s.

#### Author(s)

Kaspar Rufibach, <kaspar.rufibach@ifspm.uzh.ch>, <http://www.biostat.uzh.ch/aboutus/people/rufibach.html>

Lutz Duembgen, <duembgen@stat.unibe.ch>, <http://www.staff.unibe.ch/duembgen>

#### References

Duembgen, L, Huesler, A. and Rufibach, K. (2010) Active set and EM algorithms for log-concave densities based on complete and censored data. Technical report 61, IMSV, Univ. of Bern, available at <http://arxiv.org/abs/0707.4643>.

Duembgen, L. and Rufibach, K. (2009) Maximum likelihood estimation of a log-concave density and its distribution function: basic properties and uniform consistency. *Bernoulli*, 15(1), 40–68.

Duembgen, L. and Rufibach, K. (2011) logcondens: Computations Related to Univariate Log-Concave Density Estimation. *Journal of Statistical Software*, 39(6), 1–28. [http://www.jstatsoft.](http://www.jstatsoft.org/v39/i06) [org/v39/i06](http://www.jstatsoft.org/v39/i06)

Doss, C. R. (2013). Shape-Constrained Inference for Concave-Transformed Densities and their Modes. PhD thesis, Department of Statistics, University of Washington, in preparation.

Doss, C. R. and Wellner, J. A. (2013). Inference for the mode of a log-concave density. Technical Report, University of Washington, in preparation.

# See Also

This function uses the output of [activeSetLogCon](#page-3-1). The function [intECDF](#page-0-0) is similar, but based on the empirical distribution function.

```
## estimate gamma density
set.seed(1977)
x <- sort(rgamma(200, 2, 1))
res <- activeSetLogCon(x, w = NA, print = FALSE)
## compute and plot the process D(t) in Duembgen and Rufibach (2009)
s <- seq(min(x), max(x), by = 10 ^ -3)
D1 <- intF(s, x, res$phi, res$Fhat)
D2 \le - intECDF(s, x)
par(mfrow = c(2, 1))plot(x, res$phi1, type = 'l'); rug(x)plot(s, D1 - D2, type = 'l'); abline(h = 0, lty = 2)
```
<span id="page-18-0"></span>

# Description

Based on output from the function [logConDens](#page-24-1), [activeSetLogCon](#page-3-1), or [activeSetLogCon.mode](#page-6-1), this function gives a function  $\widehat{I}$  given by

$$
\widehat{I}(l,r)=\int_l^r \widehat{F}(u)du
$$

or by

$$
\widehat{I}(l,r) = \int_l^r (1 - \widehat{F}(u)) du
$$

Note that l and r must lie in  $[x_1, x_m]$ . For exact formulas related to these integrals, see the intF function.

# Usage

 $intFfn(x, phi, Fhat, prec = 1e-10, side = "left")$ 

# Arguments

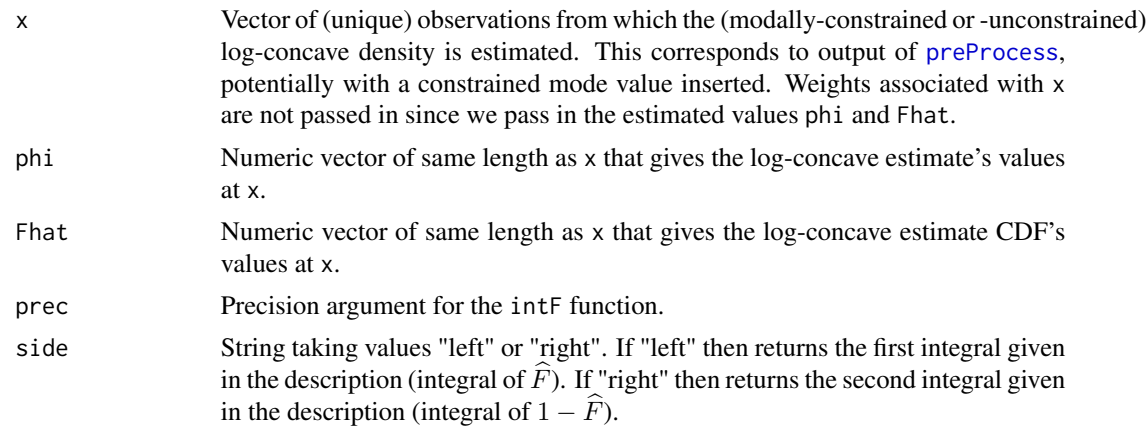

# Value

Returns a function  $H$ . If side is "left" then the return is of type

function(upper, lower=rep(x[1],length(upper))).

If side is "right" then the return is of type

```
function(lower, upper=rep(x[length(x)],length(lower))).
```
Note that the order of the arguments are changed, so that passing an unnamed numeric value or vector has a default behavior of integrating "from the outside-in".

# Author(s)

Kaspar Rufibach, <kaspar.rufibach@gmail.com>, <http://www.kasparrufibach.ch>

Lutz Duembgen, <duembgen@stat.unibe.ch>, <http://www.staff.unibe.ch/duembgen>

Charles Doss, <cdoss@stat.washington.edu>, <http://www.stat.washington.edu/people/cdoss/>

# References

Duembgen, L, Huesler, A. and Rufibach, K. (2010) Active set and EM algorithms for log-concave densities based on complete and censored data. Technical report 61, IMSV, Univ. of Bern, available at <http://arxiv.org/abs/0707.4643>.

Duembgen, L. and Rufibach, K. (2009) Maximum likelihood estimation of a log-concave density and its distribution function: basic properties and uniform consistency. *Bernoulli*, 15(1), 40–68.

Duembgen, L. and Rufibach, K. (2011) logcondens: Computations Related to Univariate Log-Concave Density Estimation. *Journal of Statistical Software*, 39(6), 1–28. [http://www.jstatsoft.](http://www.jstatsoft.org/v39/i06) [org/v39/i06](http://www.jstatsoft.org/v39/i06)

Doss, C. R. (2013). Shape-Constrained Inference for Concave-Transformed Densities and their Modes. PhD thesis, Department of Statistics, University of Washington, in preparation.

Doss, C. R. and Wellner, J. A. (2013). Inference for the mode of a log-concave density. Technical Report, University of Washington, in preparation.

# See Also

This function uses the output of [activeSetLogCon](#page-3-1) or [activeSetLogCon.mode](#page-6-1). The function [intECDFfn](#page-14-1) is similar, but based on the empirical distribution function. The function [intF](#page-16-1) behaves similarly but returns a vector instead of a function.

```
## estimate gamma density
set.seed(1977)
x \leq - rgamma(200, 2, 1)res <- activeSetLogCon.mode(x, mode=1)
## res$x is not equal to x
myIntF <- intFfn( res$x, res$phi, res$Fhat, side="left")
s \leq -\text{seq}(\text{min}(\text{res} x), \text{max}(\text{res} x), \text{ by } = 10 \cdot -3)
```
<span id="page-20-0"></span> $D1 \leq -myIntF(s)$ 

<span id="page-20-1"></span>LCLRCImode *Compute Log-Concave Likelihood-Ratio Confidence interval for the mode.*

# Description

Compute the confidence interval (CI) for the mode of a log-concave density by "inverting" the likelihood ratio statistic, i.e. the  $1 - \alpha$  CI is composed of mode values at which the likelihood ratio test does not reject at the  $\alpha$ -level.

# Usage

LCLRCImode(x, xgrid = NULL,  $w = NA$ , nn = length(x), alpha = 0.05, prec =  $1e-10$ , CIprec =  $1e-04$ , print = F)

# Arguments

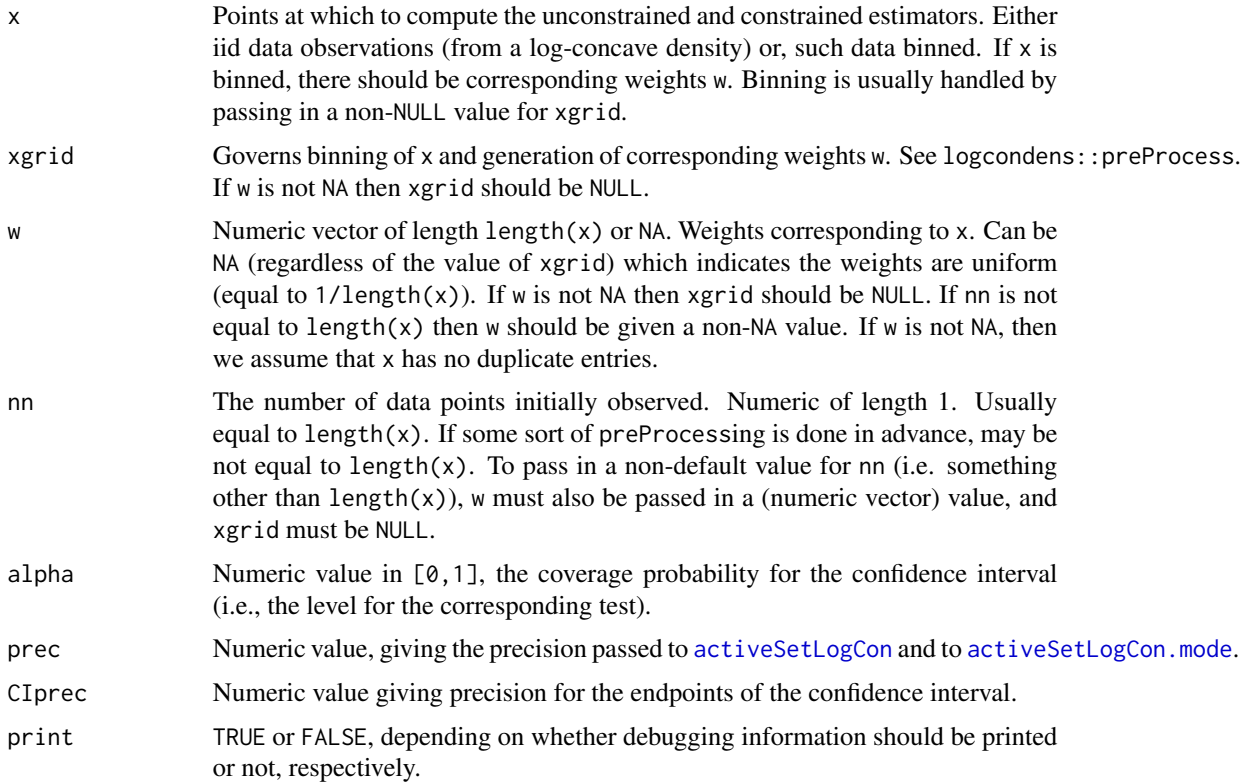

# <span id="page-21-0"></span>Details

The confidence set is given by the values of the mode that [LRmodeTest](#page-27-1) does not reject. See the details of that function.

#### Value

Returns a numeric vector of length 2, giving the asymptotic confidence interval for the mode location.

# Author(s)

Charles R. Doss, <cdoss@stat.washington.edu>, <http://www.stat.washington.edu/people/cdoss/>

# References

Duembgen, L, Huesler, A. and Rufibach, K. (2010) Active set and EM algorithms for log-concave densities based on complete and censored data. Technical report 61, IMSV, Univ. of Bern, available at <http://arxiv.org/abs/0707.4643>.

Duembgen, L. and Rufibach, K. (2009) Maximum likelihood estimation of a log-concave density and its distribution function: basic properties and uniform consistency. *Bernoulli*, 15(1), 40–68.

Duembgen, L. and Rufibach, K. (2011) logcondens: Computations Related to Univariate Log-Concave Density Estimation. *Journal of Statistical Software*, 39(6), 1–28. [http://www.jstatsoft.](http://www.jstatsoft.org/v39/i06) [org/v39/i06](http://www.jstatsoft.org/v39/i06)

Doss, C. R. (2013). Shape-Constrained Inference for Concave-Transformed Densities and their Modes. PhD thesis, Department of Statistics, University of Washington, in preparation.

Doss, C. R. and Wellner, J. A. (2013). Inference for the mode of a log-concave density. Technical Report, University of Washington, in preparation.

#### See Also

See also [LRmodeTest](#page-27-1) for the corresponding test.

# Examples

```
nn <- 200
myxx <- rnorm(nn) ## no need to sort
LCLRCImode(x=myxx,
           xgrid=NULL,
           w=NA,
           ##nn=nn,
           alpha=0.05,
           CIprec=1e-04,
           print=FALSE)
```
LCLRCImode(x=myxx, xgrid=.05,

<span id="page-22-0"></span>w=NA, ##nn=nn, alpha=0.05, CIprec=1e-04, print=FALSE)

<span id="page-22-1"></span>LCTLLRdistn *Limit Distribution of the Likelihood Ratio Statistic*

# Description

The LCTLLRdistn object gives the (estimated) limit distribution of Two times the log likelihood ratio for the location of the mode of a log-concave density  $f_0$ , under the assumption that  $f_0''(m) < 0$ , where  $m$  is the mode of  $f_0$ .

#### Usage

LCTLLRdistn

#### Format

LCTLLRdistn is an object with formal (S4) class 'distr' and subclass 'DiscreteDistribution' [package "distr"] with 12 slots. It is an estimate of a continuous limit distribution by a discrete one.

@support Gives the (discrete) support, i.e., the simulated values on which the estimate is based.

@img Formal class 'Reals' [package "distr"] with 2 slots

@dimension 1

@name "Real Space"

- @param NULL; unused slot.
- @r function (n); simulates n values.
- $\mathcal{Q}$ **d** function (x,  $log =$  FALSE); constant 0 function.
- $\mathcal{Q}_{\mathbf{p}}$  function (q, lower.tail = TRUE, log.p = FALSE); the cumulative distribution function.

 $@q$  function (p, lower.tail = TRUE, log.p = FALSE); the quantile function.

@.withSim logi FALSE; for internal use

@.withArith logi FALSE; for internal use

@.logExact logi FALSE; for internal use

@.lowerExact logi TRUE; for internal use

@Symmetry Formal class 'NoSymmetry' [package "distr"] with 2 slots

@type character "non-symmetric distribution"

@SymmCenter NULL

# <span id="page-23-0"></span>Details

LCTLLRdistn is an object of class "distr" and subclass "DiscreteDistribution" from the package distr. The main uses are the three functions q (the quantile function), p (the cumulative distribution function) and r (which returns random samples). Note that d always returns 0 since the distribution is estimated discretely.

See the distr package for more details.

# Source

Obtained via simulation from a Gamma(3,1) distribution with density proportional to  $x^2e^{-x}$  on  $(0, \infty)$ . We simulated the log likelihood ratio statistic 10<sup>4</sup> times, each time with a sample size of  $1.2*10<sup>3</sup>$ . The statistic was computed via the [activeSetLogCon](#page-3-1) and [activeSetLogCon.mode](#page-6-1) functions.

# References

Duembgen, L, Huesler, A. and Rufibach, K. (2010) Active set and EM algorithms for log-concave densities based on complete and censored data. Technical report 61, IMSV, Univ. of Bern, available at <http://arxiv.org/abs/0707.4643>.

Duembgen, L. and Rufibach, K. (2009) Maximum likelihood estimation of a log-concave density and its distribution function: basic properties and uniform consistency. *Bernoulli*, 15(1), 40–68.

Duembgen, L. and Rufibach, K. (2011) logcondens: Computations Related to Univariate Log-Concave Density Estimation. *Journal of Statistical Software*, 39(6), 1–28. [http://www.jstatsoft.](http://www.jstatsoft.org/v39/i06) [org/v39/i06](http://www.jstatsoft.org/v39/i06)

Doss, C. R. (2013). Shape-Constrained Inference for Concave-Transformed Densities and their Modes. PhD thesis, Department of Statistics, University of Washington, in prepa- ration.

Doss, C. R. and Wellner, J. A. (2013). Inference for the mode of a log-concave density. Technical Report, University of Washington, in preparation.

# See Also

See the "distr" package. The [LRmodeTest](#page-27-1) and [LCLRCImode](#page-20-1) functions use LCTLLRdistn.

# Examples

LCTLLRdistn@q(.95); ##~1.06 is the 95% quantile

<span id="page-24-1"></span><span id="page-24-0"></span>

# Description

Compute the log-concave and smoothed log-concave density estimator.

This function is as it is in the logcondens package except we've added the 'prec' variable as an argument, and modified the values returned as output, to be in line with the activeSetLogCon.mode function.

#### Usage

```
logConDens(x, xgrid = NULL, smoothed = TRUE, print = FALSE,
    gam = NULL, xs = NULL, prec=10^{\circ}-10)
```
# Arguments

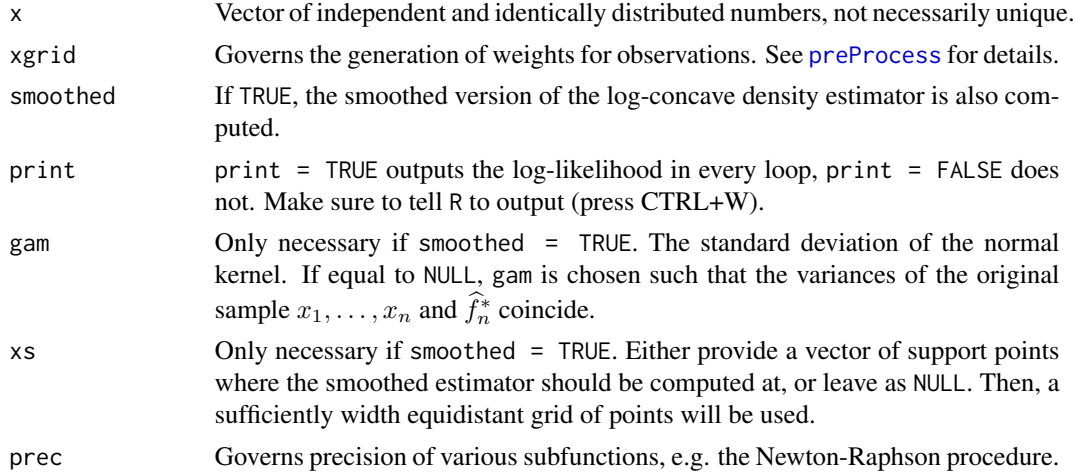

# Details

See [activeSetLogCon](#page-3-1) for details on the computations.

#### Value

[logConDens](#page-24-1) returns an object of class "dlc", a list containing the following components: xn, x, w, L, IsKnot, knots, phi, fhat, Fhat, H, n, m, mode, dlcMode, sig, phi.f, fhat.f, Fhat.f, E.f, phiPL, phiPR, phiPL.f, and phiPR.f, as generated by [activeSetLogCon](#page-3-1). If smoothed = TRUE, then the returned object additionally contains f.smoothed, F.smoothed, gam, and xs as generated by [evaluateLogConDens](#page-0-0). Finally, the entry smoothed of type "logical" returnes the value of smoothed.

The methods [summary.dlc](#page-0-0) and [plot.dlc](#page-0-0) are used to obtain a summary and generate plots of the estimated density.

# Author(s)

Kaspar Rufibach, <kaspar.rufibach@gmail.com>, <http://www.kasparrufibach.ch>

Lutz Duembgen, <duembgen@stat.unibe.ch>, <http://www.staff.unibe.ch/duembgen>

# References

Duembgen, L, Huesler, A. and Rufibach, K. (2010). Active set and EM algorithms for log-concave densities based on complete and censored data. Technical report 61, IMSV, Univ. of Bern, available at <http://arxiv.org/abs/0707.4643>.

Duembgen, L. and Rufibach, K. (2009). Maximum likelihood estimation of a log–concave density and its distribution function: basic properties and uniform consistency. *Bernoulli*, 15(1), 40–68.

Duembgen, L. and Rufibach, K. (2011). logcondens: Computations Related to Univariate Log-Concave Density Estimation. *Journal of Statistical Software*, 39(6), 1–28. [http://www.jstatsoft.](http://www.jstatsoft.org/v39/i06) [org/v39/i06](http://www.jstatsoft.org/v39/i06)

```
## ===================================================
## Illustrate on simulated data
## ===================================================
## Set parameters
n < -50x \leq -rnorm(n)res <- logConDens(x, smoothed = TRUE, print = FALSE, gam = NULL,
   xs = NULL)summary(res)
plot(res, which = "density", legend.pos = "topright")
plot(res, which = "log-density")
plot(res, which = "CDF")
## Compute slopes and intercepts of the linear functions that
## compose phi
slopes <- diff(res$phi) / diff(res$x)
intercepts <- -slopes * res$x[-n] + res$phi[-n]
## ===================================================
## Illustrate method on reliability data
## Reproduce Fig. 2 in Duembgen & Rufibach (2009)
## ===================================================
## Set parameters
data(reliability)
x <- reliability
n \leftarrow length(x)res \leq logConDens(x, smooth = TRUE, print = TRUE)
```

```
phi <- res$phi
f \leftarrow \exp(\pi h i)## smoothed log-concave PDF
f.smoothed <- res$f.smoothed
xs <- res$xs
## compute kernel density
sig \leftarrow sd(x)h \leftarrow sig / sqrt(n)f.kernel <- rep(NA, length(xs))
for (i in 1:length(xs)){
    xi \leftarrow xs[i]f.kernel[i] \leq mean(dnorm(xi, mean = x, sd = h))
}
## compute normal density
mu < - mean(x)f.normal \leq dnorm(xs, mean = mu, sd = sig)
## ===================================================
## Plot resulting densities, i.e. reproduce Fig. 2
## in Duembgen and Rufibach (2009)
## ===================================================
plot(0, 0, type = 'n', xlim = range(xs), ylim = c(0, 6.5 * 10^{x}-3))rug(res$x)
lines(res$x, f, col = 2)lines(xs, f.normal, col = 3)lines(xs, f.kernel, col = 4)
lines(xs, f.smoothed, lwd = 3, col = 5)
legend("topleft", c("log-concave", "normal", "kernel",
    "log-concave smoothed"), lty = 1, col = 2:5, bty = "n")
## ===================================================
## Plot log-densities
## ===================================================
plot(0, 0, type = 'n', xlim = range(xs), ylim = c(-20, -5))legend("bottomright", c("log-concave", "normal", "kernel",
    "log-concave smoothed"), lty = 1, col = 2:5, bty = "n")
rug(res$x)
lines(res$x, phi, col = 2)
lines(xs, log(f.normal), col = 3)
lines(xs, log(f.kernel), col = 4)
lines(xs, log(f.smoothed), lwd = 3, col = 5)
## ===================================================
```

```
## Confidence intervals at a fixed point for the density
```

```
## see help file for logConCI()
```
<span id="page-27-1"></span><span id="page-27-0"></span>LRmodeTest *Computes an Asymptotic Confidence Interval for the mode of a Log-Concave Density*

# Description

A likelihood ratio test to test whether mode is the location of the mode of a (log-concave) density. Uses [activeSetLogCon](#page-3-1) and [activeSetLogCon.mode](#page-6-1) to compute the log-concave MLE and the log-concave MLE where the mode is restricted to be mode, respectively.

# Usage

LRmodeTest(mode, x, xgrid = NULL, w, nn = length(x), alpha, prec=1e-10, print=FALSE)

# Arguments

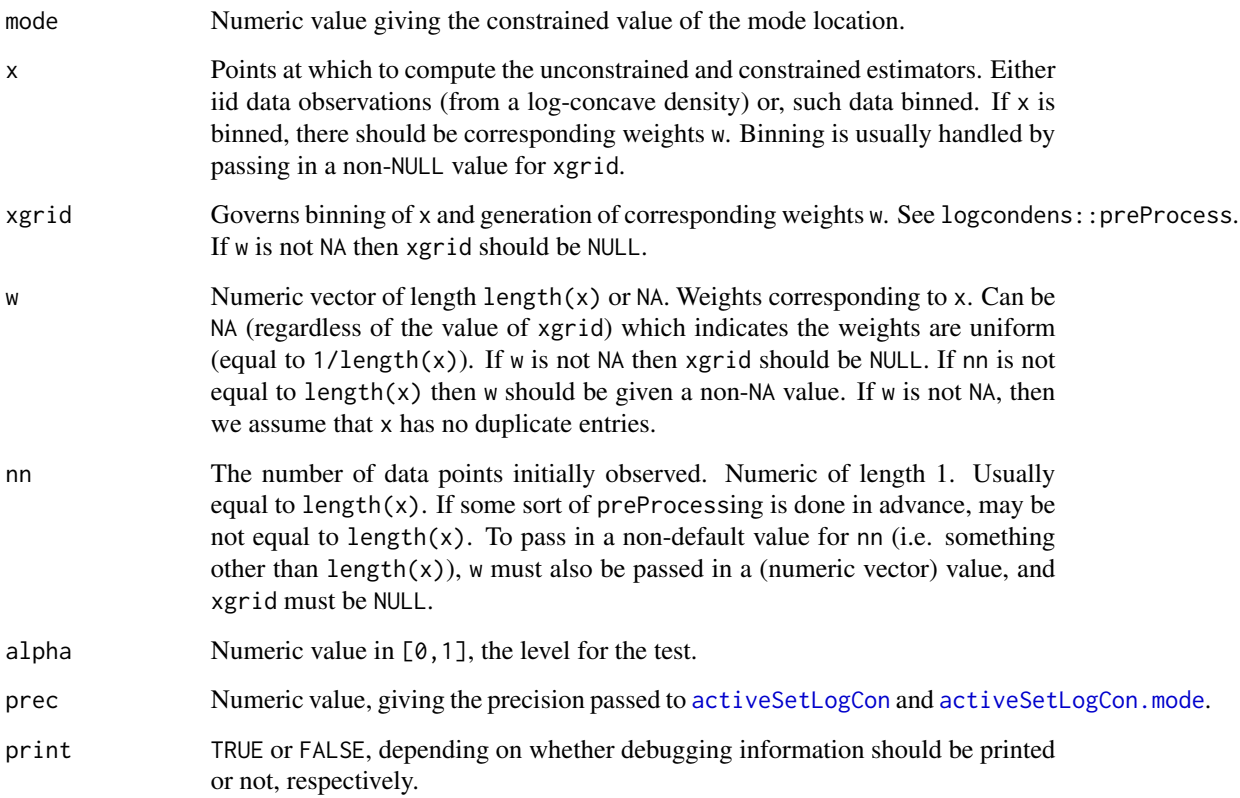

#### <span id="page-28-0"></span>LRmodeTest 29

#### Details

Uses [activeSetLogCon](#page-3-1) and [activeSetLogCon.mode](#page-6-1) to compute the log-concave MLE  $f_n$  and the log-concave MLE where the mode is restricted to be mode,  $\hat{f}_n^0$ . The statistic, Two times the Log Likelihood Ratio (TLLR) is then defined to be  $2(\log \hat{f}_n - \log \hat{f}_n^0)$ .

Our test is based on the assumption that the true log-concave density f\_0 is twice differentiable at its true mode m, and f\_0 satisfies f\_0''(m)<0. Under that condition, Doss (2013) conjectures that the log likelihood ratio statistic is asymptotically pivotal (i.e., its limit distribution does not depend on the true log-concave density).

Using the pivotal nature of TLLR, its limit distribution can be simulated from any given known log-concave density (e.g., a standard normal), and the estimated distribution function of this limit is given by the [LCTLLRdistn](#page-22-1) object. The quantiles of the limit distribution are used to either reject or not reject the test.

# Value

Returns TRUE or FALSE for not reject or to reject mode, respectively.

#### Author(s)

Charles R. Doss, <cdoss@stat.washington.edu>, <http://www.stat.washington.edu/people/cdoss/>

#### References

Duembgen, L, Huesler, A. and Rufibach, K. (2010) Active set and EM algorithms for log-concave densities based on complete and censored data. Technical report 61, IMSV, Univ. of Bern, available at <http://arxiv.org/abs/0707.4643>.

Duembgen, L. and Rufibach, K. (2009) Maximum likelihood estimation of a log-concave density and its distribution function: basic properties and uniform consistency. *Bernoulli*, 15(1), 40–68.

Duembgen, L. and Rufibach, K. (2011) logcondens: Computations Related to Univariate Log-Concave Density Estimation. *Journal of Statistical Software*, 39(6), 1–28. [http://www.jstatsoft.](http://www.jstatsoft.org/v39/i06) [org/v39/i06](http://www.jstatsoft.org/v39/i06)

Doss, C. R. (2013). Shape-Constrained Inference for Concave-Transformed Densities and their Modes. PhD thesis, Department of Statistics, University of Washington, in preparation.

Doss, C. R. and Wellner, J. A. (2013). Inference for the mode of a log-concave density. Technical Report, University of Washington, in preparation.

#### See Also

[LCLRCImode](#page-20-1) uses LRmodeTest to compute asymptotic confidence sets.

# Examples

```
nn <- 200
myxx <- rnorm(nn) ## no need to sort
```
## Under null/true hypothesis with or without grid

LRmodeTest(mode=0, x=myxx, xgrid=NULL, alpha=.05) LRmodeTest(mode=0, x=myxx, xgrid=.05, alpha=.05)

## Under alternative/false hypothesis LRmodeTest(mode=3, x=myxx, xgrid=NULL, alpha=.05)

# <span id="page-30-0"></span>Index

∗Topic IO dir.exists, [12](#page-11-0) ∗Topic datasets LCTLLRdistn, [23](#page-22-0) ∗Topic file dir.exists, [12](#page-11-0) ∗Topic htest activeSetLogCon, [4](#page-3-0) activeSetLogCon.mode, [7](#page-6-0) activeSetRoutines.mode.Rd, [11](#page-10-0) intECDFfn, [15](#page-14-0) intF, [17](#page-16-0) intFfn, [19](#page-18-0) LCLRCImode, [21](#page-20-0) logConDens, [25](#page-24-0) logcondens.mode-package, [2](#page-1-0) LRmodeTest, [28](#page-27-0) ∗Topic nonparametric activeSetLogCon, [4](#page-3-0) activeSetLogCon.mode, [7](#page-6-0) activeSetRoutines.mode.Rd, [11](#page-10-0) estimateLRdistn, [13](#page-12-0) intECDFfn, [15](#page-14-0) intF, [17](#page-16-0) intFfn, [19](#page-18-0) LCLRCImode, [21](#page-20-0) logConDens, [25](#page-24-0) logcondens.mode-package, [2](#page-1-0) LRmodeTest, [28](#page-27-0) ∗Topic package logcondens.mode-package, [2](#page-1-0) activeSet *(*activeSetLogCon*)*, [4](#page-3-0) activeSetLogCon, *[3,](#page-2-0) [4](#page-3-0)*, [4,](#page-3-0) *[6](#page-5-0)*, *[9,](#page-8-0) [10](#page-9-0)*, *[14](#page-13-0)*, *[17–](#page-16-0)[21](#page-20-0)*, *[24,](#page-23-0) [25](#page-24-0)*, *[28,](#page-27-0) [29](#page-28-0)* activeSetLogCon.mode, *[3](#page-2-0)*, *[5](#page-4-0)*, *[7](#page-6-0)*, [7,](#page-6-0) *[10](#page-9-0)*, *[12](#page-11-0)*, *[14](#page-13-0)*, *[19](#page-18-0)[–21](#page-20-0)*, *[24](#page-23-0)*, *[28,](#page-27-0) [29](#page-28-0)* activeSetRoutines.mode.Rd, [11](#page-10-0)

dir.exists, [12](#page-11-0)

estimateLRdistn, [13](#page-12-0) evaluateLogConDens, *[25](#page-24-0)* icmaLogCon, *[6](#page-5-0)* intECDF, *[15,](#page-14-0) [16](#page-15-0)*, *[18](#page-17-0)* intECDFfn, [15,](#page-14-0) *[20](#page-19-0)* intF, [17,](#page-16-0) *[20](#page-19-0)* intFfn, [19](#page-18-0) J00, *[6](#page-5-0)*, *[10](#page-9-0)* J10, *[6](#page-5-0)*, *[10](#page-9-0)* J11, *[6](#page-5-0)*, *[10](#page-9-0)* J20, *[6](#page-5-0)*, *[10](#page-9-0)* Jfunctions, *[17](#page-16-0)* LCLRCImode, [21,](#page-20-0) *[24](#page-23-0)*, *[29](#page-28-0)* LCTLLRdistn, *[3](#page-2-0)*, *[14](#page-13-0)*, [23,](#page-22-0) *[29](#page-28-0)* Local\_LL, *[6](#page-5-0)* Local\_LL\_all, *[6](#page-5-0)* LocalCoarsen, *[6](#page-5-0)* LocalConvexity, *[6](#page-5-0)* LocalExtend, *[6](#page-5-0)*, *[10](#page-9-0)* LocalExtend *(*activeSetRoutines.mode.Rd*)*, [11](#page-10-0) LocalF, *[6](#page-5-0)*, *[10](#page-9-0)* LocalMLE, *[6](#page-5-0)* LocalNormalize, *[6](#page-5-0)*, *[10](#page-9-0)* logConDens, *[6](#page-5-0)*, *[10](#page-9-0)*, *[19](#page-18-0)*, *[25](#page-24-0)*, [25](#page-24-0) logcondens, *[3](#page-2-0)*, *[9](#page-8-0)* logcondens.mode *(*logcondens.mode-package*)*, [2](#page-1-0) logcondens.mode-package, [2](#page-1-0) LRmodeTest, *[22](#page-21-0)*, *[24](#page-23-0)*, [28](#page-27-0)

# MLE, *[6](#page-5-0)*

plot, *[6](#page-5-0)* plot.dlc, *[25](#page-24-0)* preProcess, *[4,](#page-3-0) [5](#page-4-0)*, *[7](#page-6-0)*, *[9](#page-8-0)*, *[13](#page-12-0)*, *[19](#page-18-0)*, *[25](#page-24-0)*

summary, *[6](#page-5-0)* summary.dlc, *[25](#page-24-0)*